### **Приложение 6.21 МИНИСТЕРСТВО ОБРАЗОВАНИЯ САРАТОВСКОЙ ОБЛАСТИ**

### Государственное автономное профессиональное образовательное учреждение Саратовской области **«Саратовский техникум отраслевых технологий»**

## **РАБОЧАЯ ПРОГРАММА УЧЕБНОЙ ДИСЦИПЛИНЫ ПРИКЛАДНЫЕ КОМПЬЮТЕРНЫЕ ПРОГРАММЫ В ПРОФЕССИОНАЛЬНОЙ ДЕЯТЕЛЬНОСТИ**

Дисциплина ОП.02 Прикладные компьютерные программы в профессиональной деятельности Специальность/профессия 38.02.08 Торговое дело Квалификация Специалист торгового дела выпускника Нормативный 2 года 10 месяцев срок обучения Форма обучения очная

Саратов 2024 г.

Рабочая программа учебной дисциплины «ОП.02 Прикладные компьютерные программы в профессиональной деятельности» разработана на основе федерального государственного образовательного стандарта среднего профессионального образования (ФГОС СПО) по *специальности* \_38.02.08 Торговое дело, утверждённого приказом Минпросвещения России от 19.07.2023 №548 (Зарегистрировано в Минюсте России 22.08.2023 №74906).

**Организация-разработчик:** Государственное автономное профессиональное образовательное учреждение Саратовской области «Саратовский техникум отраслевых технологий»

#### **Составители**:

Кирюшчева К.В. преподаватель высшей квалификационной категории ГАПОУ СО «Саратовского техникума отраслевых технологий»

# **СОДЕРЖАНИЕ**

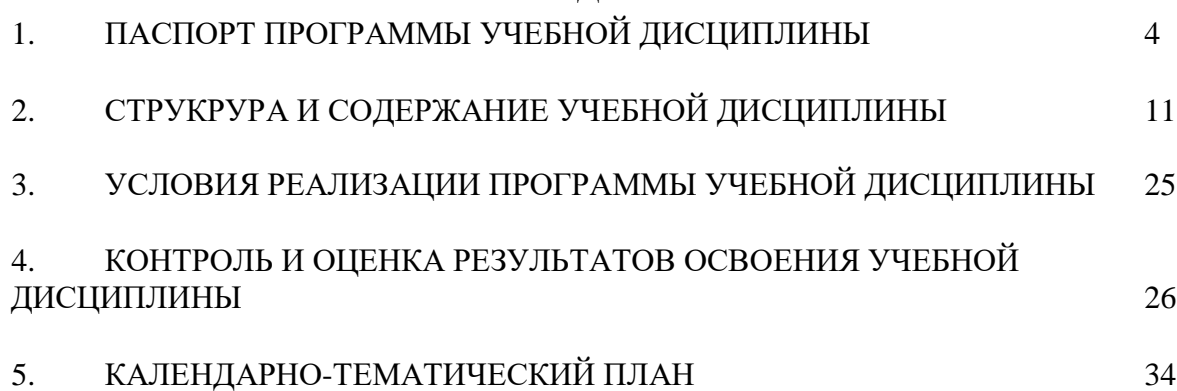

## **1. ПАСПОРТ ПРОГРАММЫ УЧЕБНОЙ ДИСЦИПЛИНЫ**

### **«ОП.02 Прикладные компьютерные программы в профессиональной деятельности»**

### **1.1. Место дисциплины в структуре основной образовательной программы:**

Учебная дисциплина «ОП.02 Прикладные компьютерные программы в профессиональной деятельности» является обязательной частью общепрофессионального цикла основной образовательной программы в соответствии с ФГОС СПО по специальности 38.02.08 Торговое дело.

Особое значение дисциплина имеет при формировании и развитии ОК 01, ОК 02.

### **1.2. Цель и планируемые результаты освоения дисциплины:**

В рамках программы учебной дисциплины обучающимися осваиваются умения и знания **Общие компетенции**

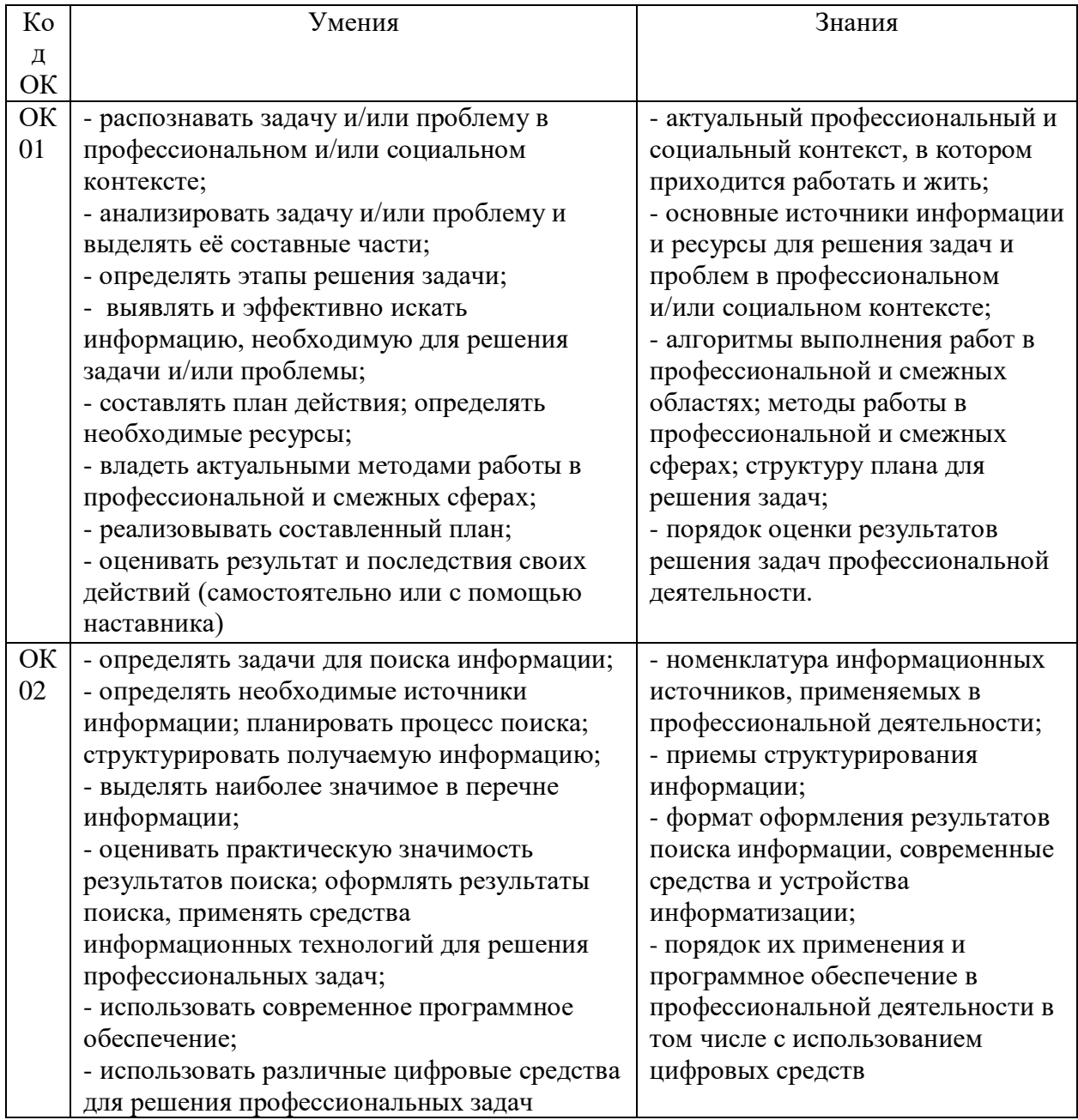

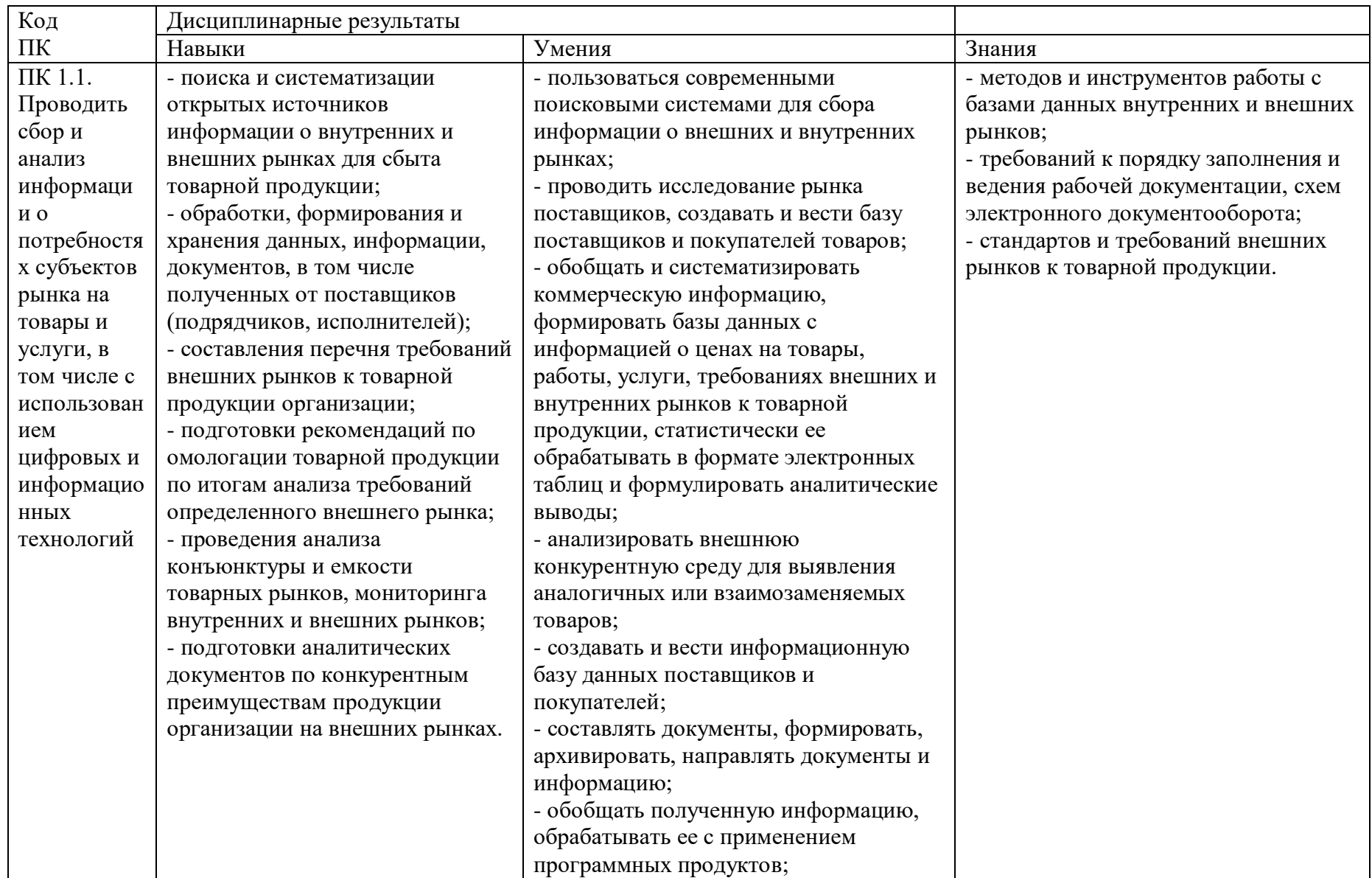

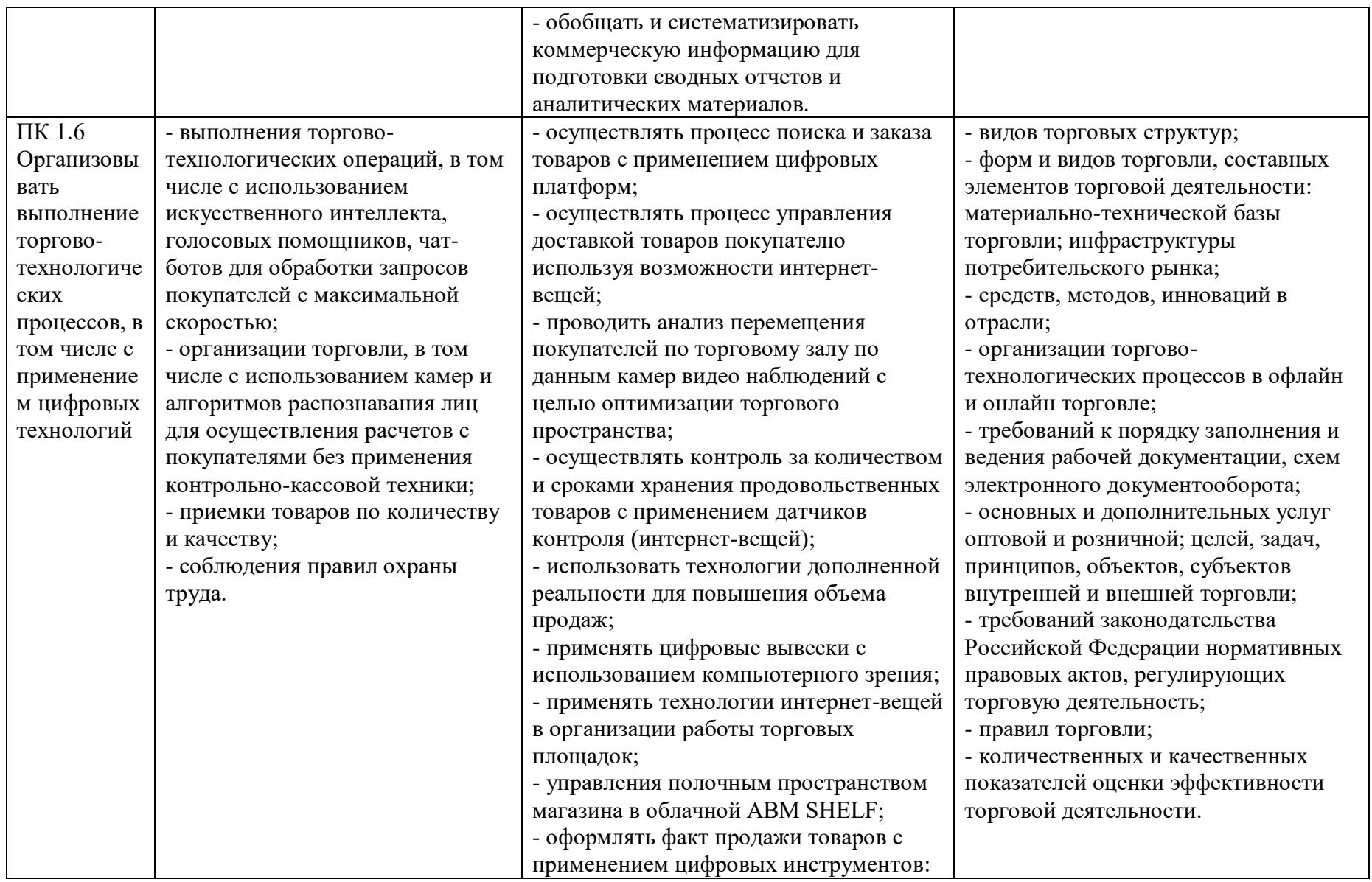

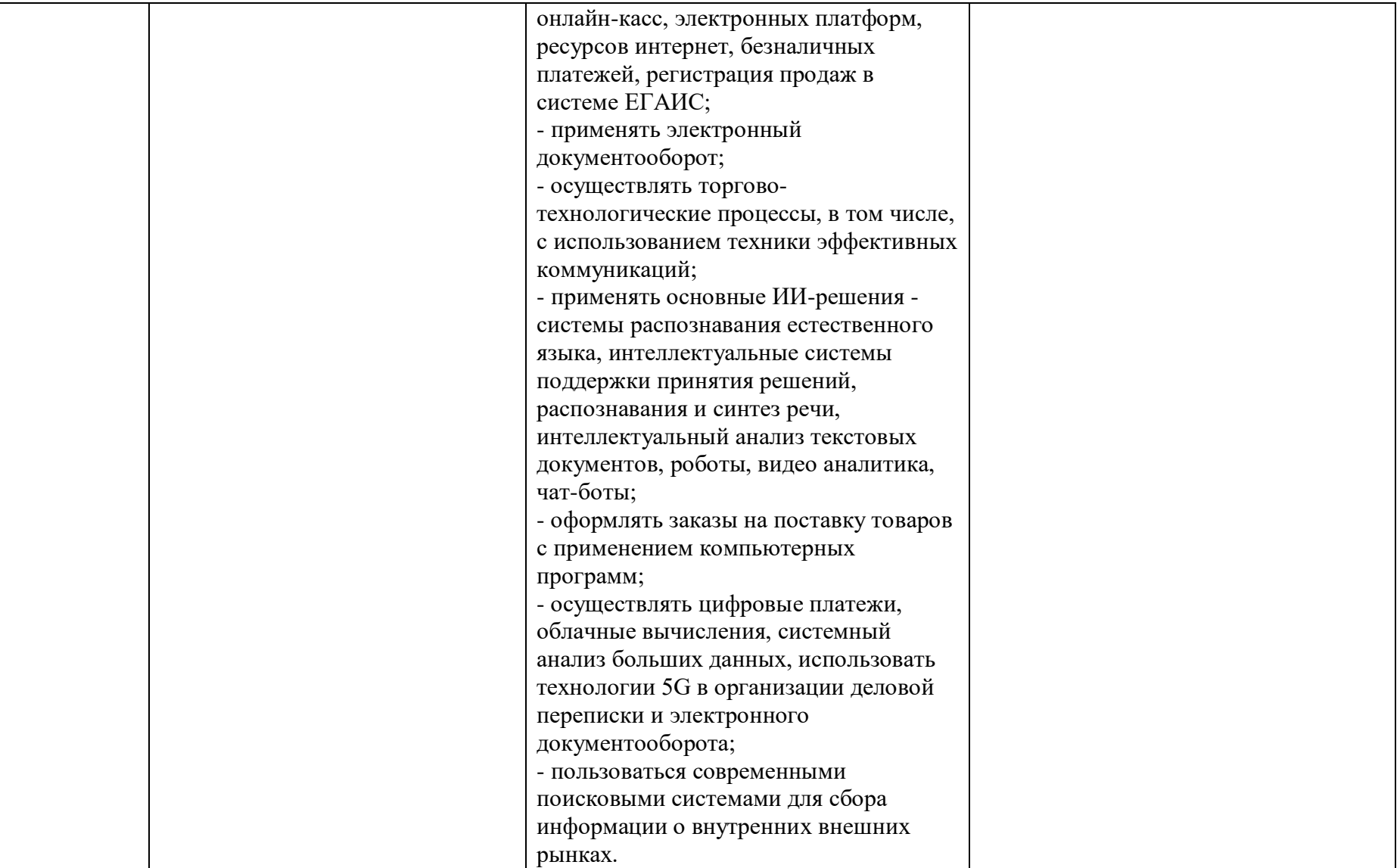

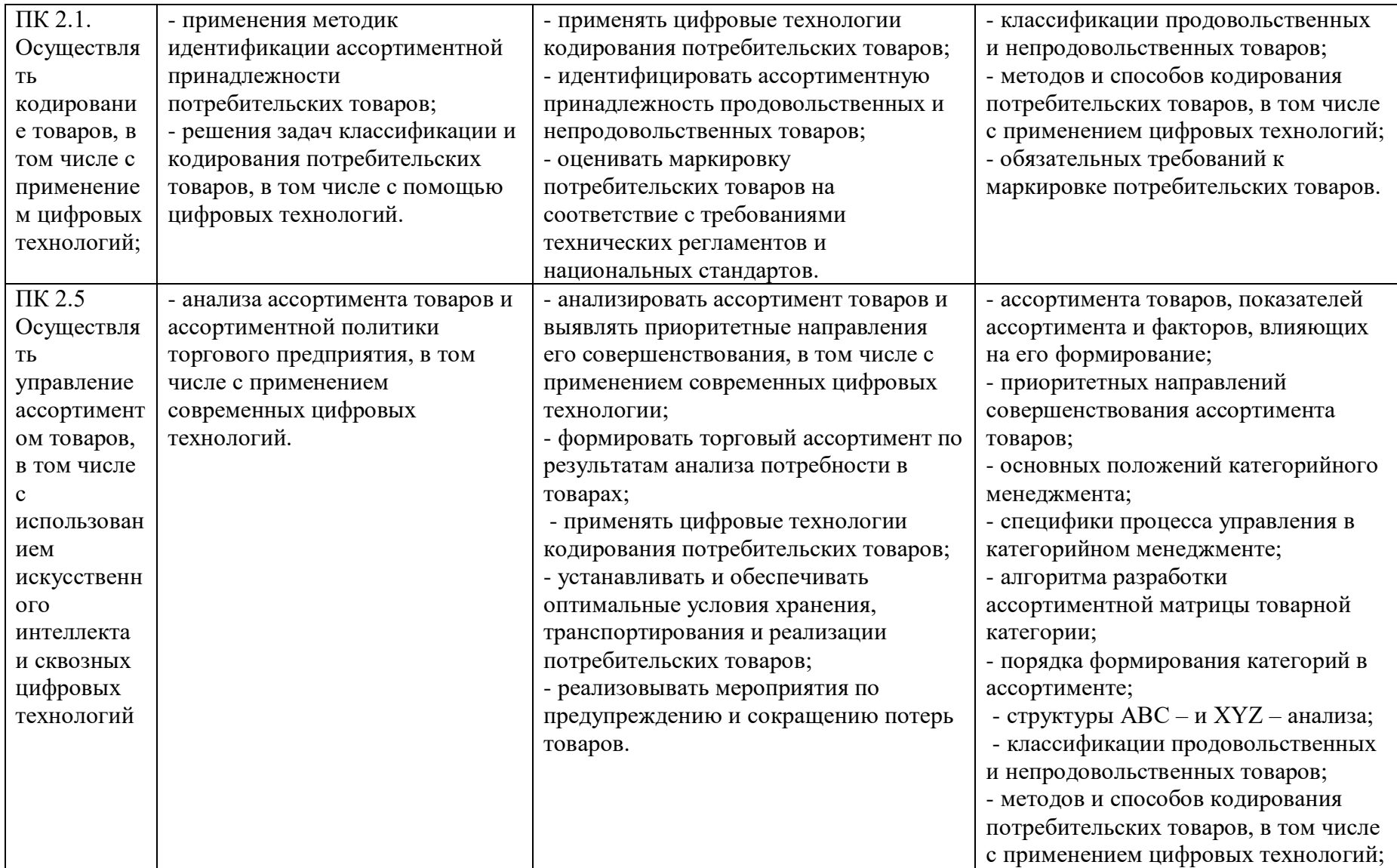

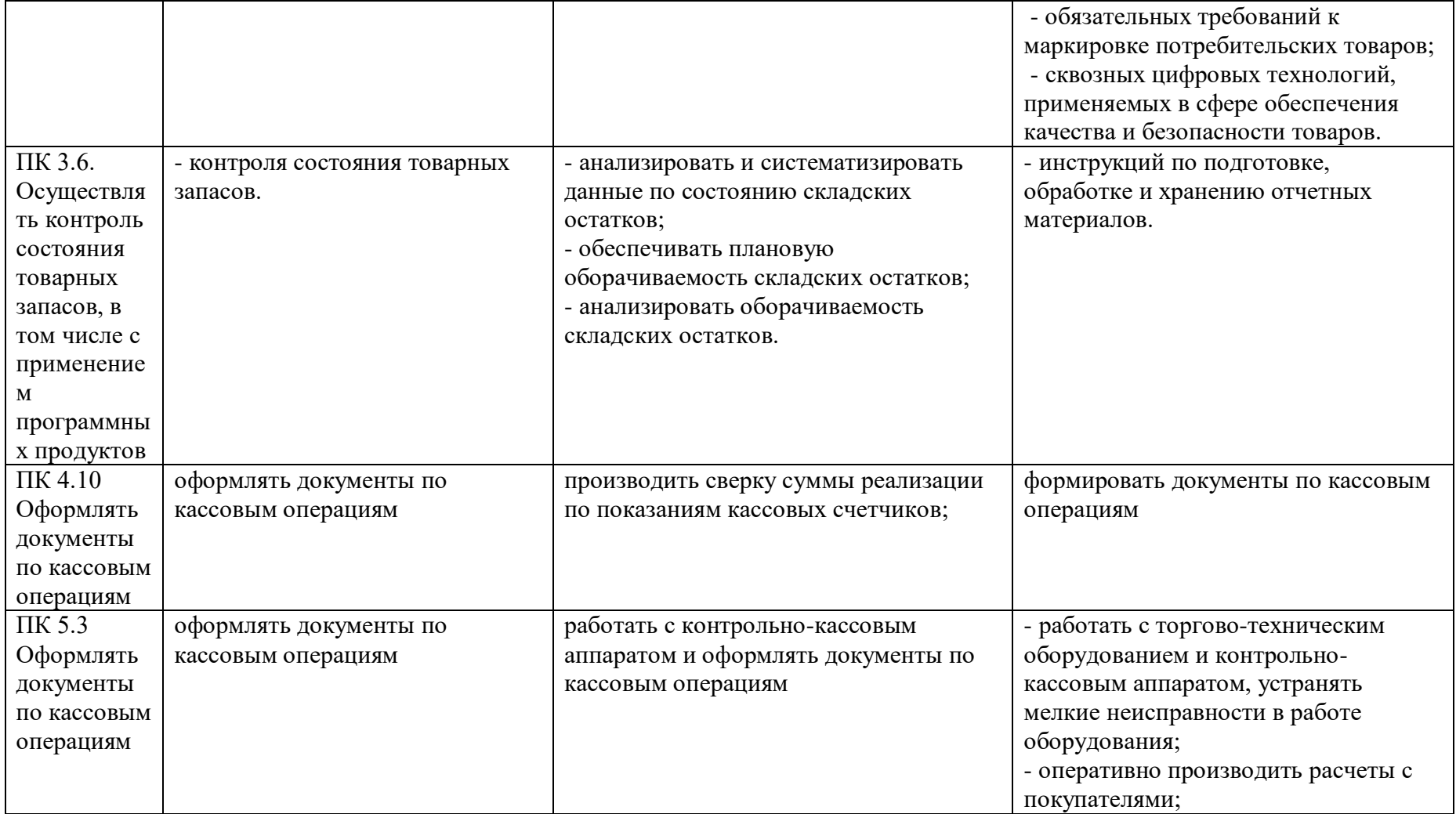

# **2. СТРУКТУРА И СОДЕРЖАНИЕ УЧЕБНОЙ ДИСЦИПЛИНЫ**

# 2.1. Объем учебной дисциплины и виды учебной работы

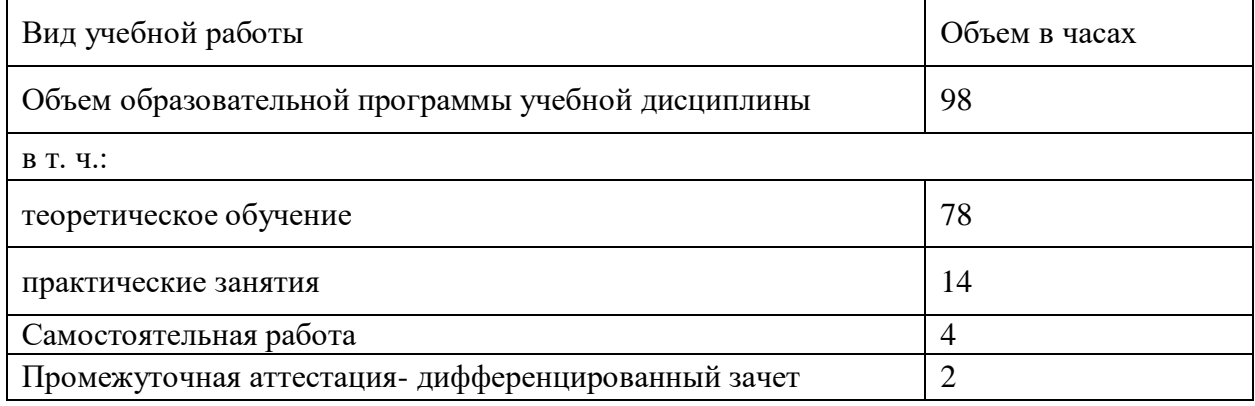

# 2.2. Тематический план и содержание учебной дисциплины

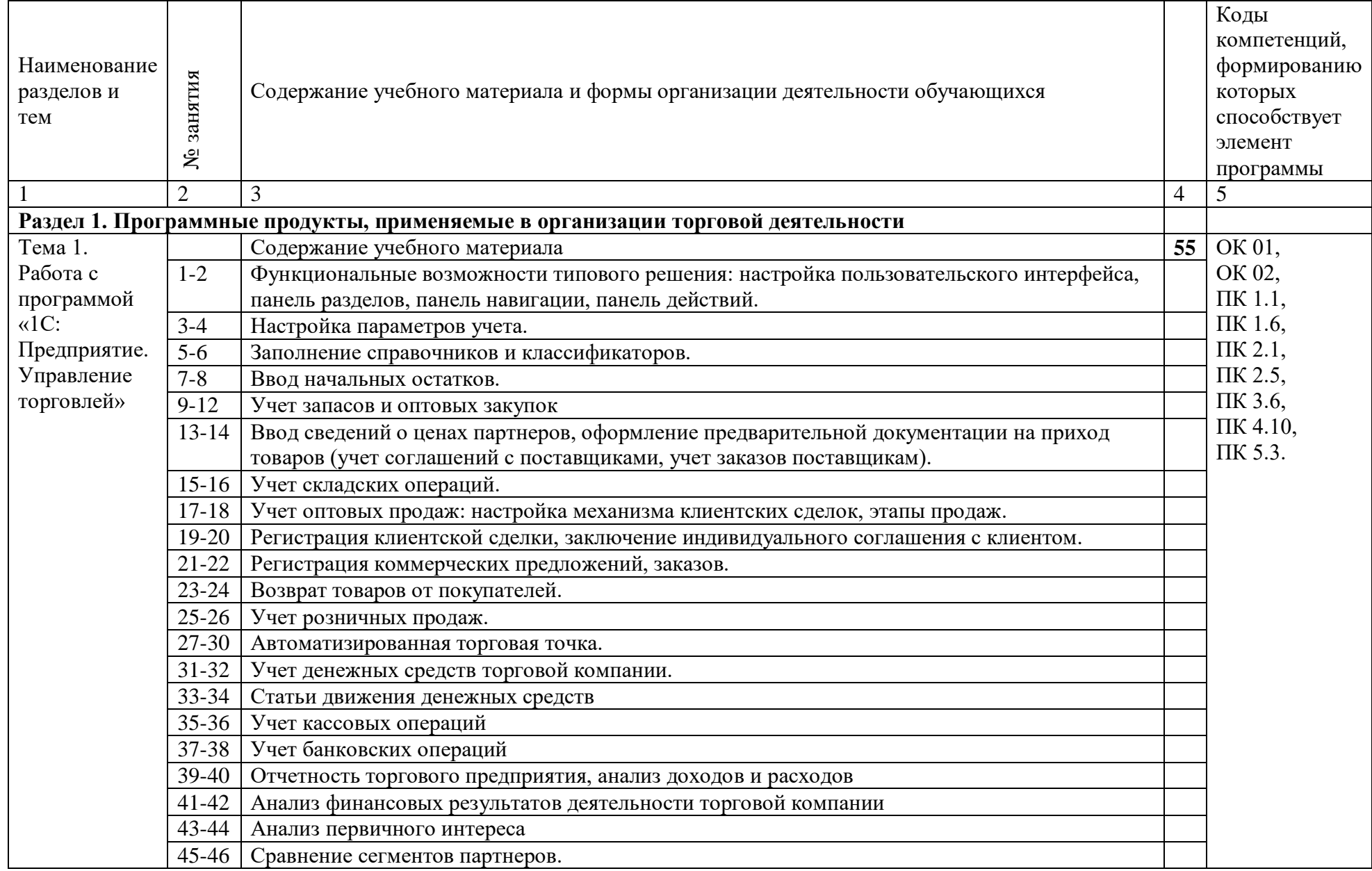

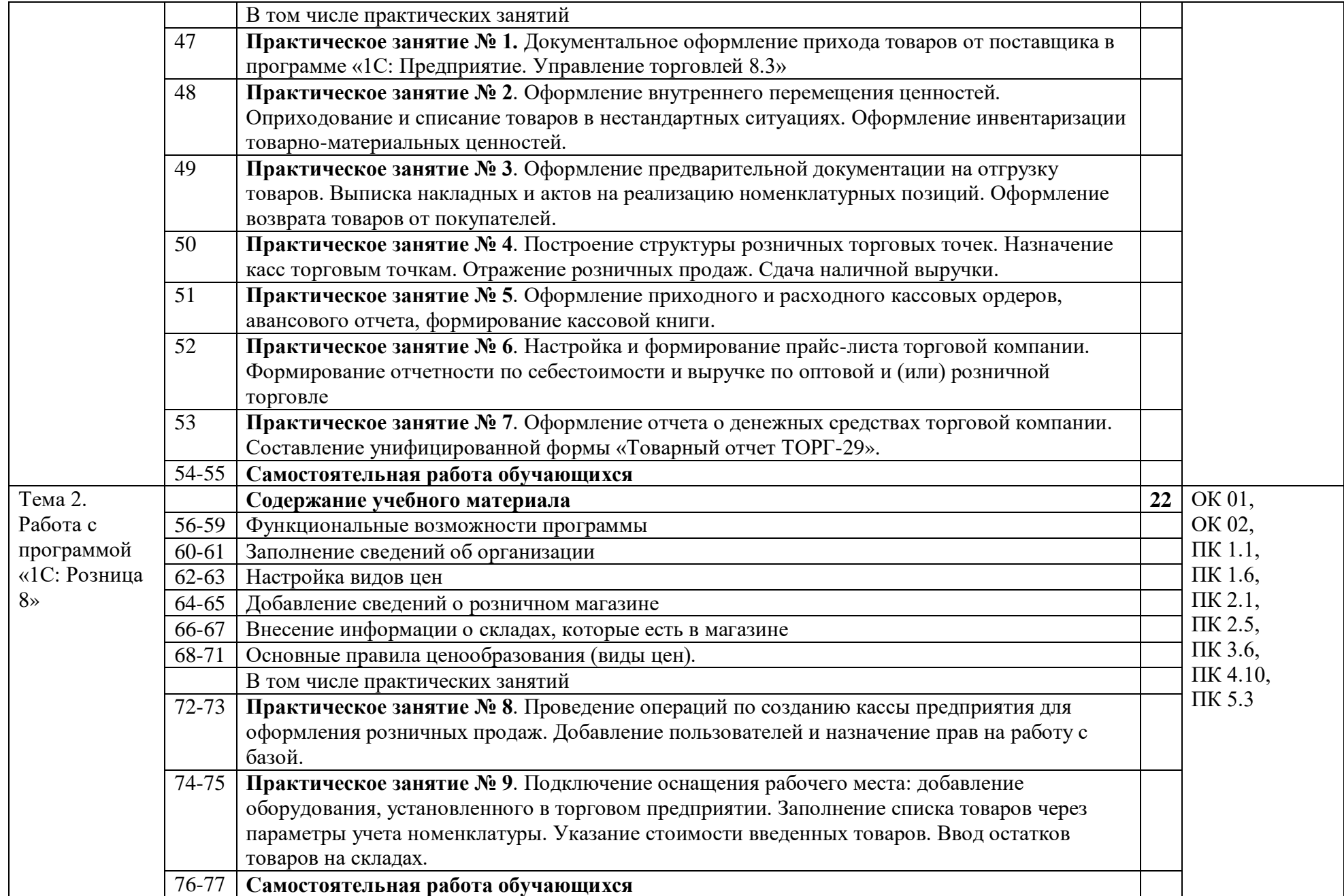

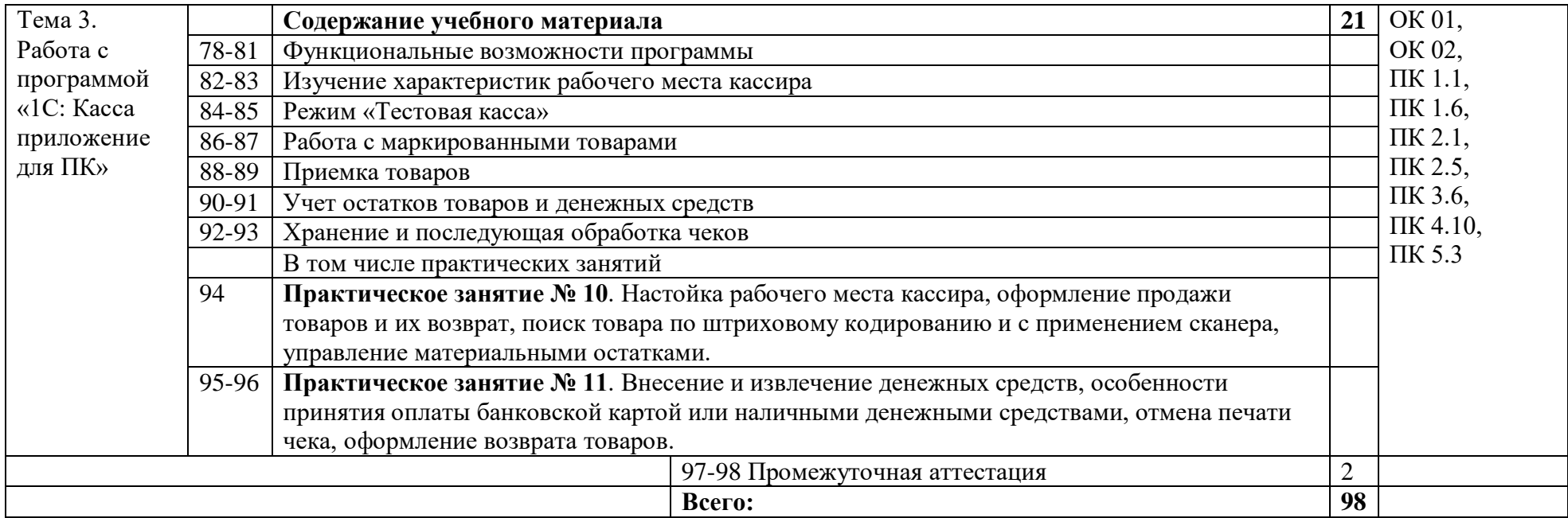

## **3. УСЛОВИЯ РЕАЛИЗАЦИИ УЧЕБНОЙ ДИСЦИПЛИНЫ**

3.1. Для реализации программы учебной дисциплины должны быть предусмотрены следующие специальные помещения:

Лаборатория «Автоматизации и цифровизации торговой деятельности» оснащенный в соответствии с образовательной программы по специальности.

3.2. Информационное обеспечение реализации программы

Для реализации программы библиотечный фонд образовательной организации должен иметь печатные и/или электронные образовательные и информационные ресурсы для использования в образовательном процессе. При формировании библиотечного фонда образовательной организацией выбирается не менее одного издания из перечисленных ниже печатных изданий и (или) электронных изданий в качестве основного, при этом список может быть дополнен новыми изданиями.

3.2.1. Основные печатные и электронные издания

1. Волик, М. В. Корпоративные информационные системы на базе 1С: предприятие 8 : учебное пособие / М. В. Волик. — Москва: Прометей, 2020. — 102 с. — ISBN 978-5- 907244-00-9. — Текст: электронный // Лань: электронно-библиотечная система. — URL: https://e.lanbook.com/book/165945 (дата обращения: 18.06.2022).

2. Голубева, О. Л. 1С: Бухгалтерия: учебник для среднего профессионального образования / О. Л. Голубева. — Москва: Издательство Юрайт, 2022. — 158 с. — (Профессиональное образование). — ISBN 978-5-9916-7063-0. — Текст: электронный // Образовательная платформа Юрайт [сайт]. — URL: https://urait.ru/bcode/497196 (дата обращения: 18.06.2022).

3. Михеева, Е.В. Информационные технологии в профессиональной деятельности: учебник для студ. учреждений сред. проф. образования / Е.В. Михеева, О.И. Титова. - 6-е изд., стер. – М.: Издательский центр «Академия», 2023.

3.2.2. Дополнительные источники

1. Васильев, А. Н. Числовые расчеты в Excel : учебное пособие для спо / А. Н. Васильев. — 2-е изд., стер. — Санкт-Петербург : Лань, 2022. — 600 с. — ISBN 978-5- 8114-9367-8. — Текст : электронный // Лань : электронно-библиотечная система. — URL: https://e.lanbook.com/book/193370 (дата обращения: 18.06.2022).

2. Волк, В. К. Информатика : учебное пособие для среднего профессионального образования / В. К. Волк. — Москва : Издательство Юрайт, 2022. — 207 с. — (Профессиональное образование). — ISBN 978-5-534-15149-7. — Текст : электронный // Образовательная платформа Юрайт [сайт]. — URL: <https://urait.ru/bcode/496798> (дата обращения: 18.06.2022).

3. Воскобойников, Ю. Е. Основы построения экономических моделей в Excel : учебник для спо / Ю. Е. Воскобойников, И. Н. Мухина. — 2-е изд., стер. — Санкт-Петербург : Лань, 2022. — 228 с. — ISBN 978-5-8114-9548-1. — Текст : электронный // Лань : электронно-библиотечная система. — URL: https://e.lanbook.com/book/200438 (дата обращения: 18.06.2022).

4. Гаврилов, М. В. Информатика и информационные технологии : учебник для среднего профессионального образования / М. В. Гаврилов, В. А. Климов. — 4-е изд., перераб. и доп. — Москва : Издательство Юрайт, 2022. — 383 с. — (Профессиональное образование). — ISBN 978-5-534-03051-8. — Текст : электронный // Образовательная платформа Юрайт [сайт]. — URL: <https://urait.ru/bcode/489603> (дата обращения: 18.06.2022).

5. Дубина, И. Н. Информатика: информационные ресурсы и технологии в экономике, управлении и бизнесе : учебное пособие для СПО / И. Н. Дубина, С. В. Шаповалова. — Саратов : Профобразование, 2019. — 170 c. — ISBN 978-5-4488-0277-5. — Текст : электронный // Электронный ресурс цифровой образовательной среды СПО PROFобразование : [сайт]. — URL: https://profspo.ru/books/84677

Жук, Ю. А. Информационные технологии: мультимедиа : учебное пособие для спо / Ю. А. Жук. — Санкт-Петербург : Лань, 2021. — 208 с. — ISBN 978-5-8114-6829-4. — Текст : электронный // Лань : электронно-библиотечная система. — URL: https://e.lanbook.com/book/153641 (дата обращения: 18.06.2022).

6. Журавлев, А. Е. Информатика. Практикум в среде Microsoft Office 2016/2019 : учебное пособие для спо / А. Е. Журавлев. — 2-е изд., стер. — Санкт-Петербург : Лань, 2021. — 124 с. — ISBN 978-5-8114-8610-6. — Текст : электронный // Лань : электроннобиблиотечная система. — URL: https://e.lanbook.com/book/179035 (дата обращения: 18.06.2022).

7. Информационные технологии в экономике и управлении в 2 ч. Информационные технологии в экономике и управлении в 2 ч. Часть 1 : учебник для вузов / В. В. Трофимов [и др.] ; под редакцией В. В. Трофимова. — 3-е изд., перераб. и доп. — Москва : Издательство Юрайт, 2022. — 269 с. — (Высшее образование). — ISBN 978-5- 534-09083-3. — Текст : электронный // Образовательная платформа Юрайт [сайт]. — URL: <https://urait.ru/bcode/494762> (дата обращения: 18.06.2022).Информационные технологии в экономике и управлении в 2 ч. Часть 2 : учебник для среднего профессионального образования / В. В. Трофимов [и др.] ; под редакцией В. В. Трофимова. — 3-е изд., перераб. и доп. — Москва : Издательство Юрайт, 2022. — 245 с. — (Профессиональное образование). — ISBN 978-5-534-09139-7. — Текст : электронный // Образовательная платформа Юрайт [сайт]. URL: <https://urait.ru/bcode/494766> (дата обращения: 18.06.2022).

8. Калмыкова, С. В. Работа с таблицами на примере Microsoft Excel : учебное пособие для спо / С. В. Калмыкова, Е. Ю. Ярошевская, И. А. Иванова. — Санкт-Петербург : Лань, 2020. — 136 с. — ISBN 978-5-8114-5993-3. — Текст : электронный // Лань : электронно-библиотечная система. — URL: https://e.lanbook.com/book/147234 (дата обращения: 18.06.2022).

9. Карминский, А. М. Применение информационных систем в экономике : учебное пособие / A. M. Карминский, Б. В. Черников. — 2-е изд., перераб. и доп. — Москва : ФОРУМ : ИНФРА-М, 2022. — 320 с. — (Среднее профессиональное образование). — ISBN 978-5-8199-0932-4. — Текст : электронный. — URL: https://znanium.com/catalog/product/1862906 (дата обращения: 18.06.2022).

10. Косиненко, Н. С. Информационные технологии в профессиональной деятельности : учебное пособие для СПО / Н. С. Косиненко, И. Г. Фризен. — 2-е изд. — Саратов : Профобразование, Ай Пи Эр Медиа, 2018. — 308 c. — ISBN 978-5-4486-0378-5, 978-5-4488-0193-8. — Текст : электронный // Электронный ресурс цифровой образовательной среды СПО PROFобразование : [сайт]. — URL: https://profspo.ru/books/76992

11. Нетёсова, О. Ю. Информационные технологии в экономике : учебное пособие для среднего профессионального образования / О. Ю. Нетёсова. — 3-е изд., испр. и доп. — Москва : Издательство Юрайт, 2022. — 178 с. — (Профессиональное образование). — ISBN 978-5-534-09107-6. — Текст : электронный // Образовательная платформа Юрайт [сайт]. — URL: <https://urait.ru/bcode/491753> (дата обращения: 18.06.2022).

12. Петлина, Е. М. Информационные технологии в профессиональной деятельности : учебное пособие для СПО / Е. М. Петлина, А. В. Горбачев. — Саратов : Профобразование, 2021. — 111 c. — ISBN 978-5-4488-1113-5. — Текст : электронный // Электронный ресурс цифровой образовательной среды СПО PROFобразование : [сайт]. — URL: https://profspo.ru/books/104886

### **4. КОНТРОЛЬ И ОЦЕНКА РЕЗУЛЬТАТОВ ОСВОЕНИЯ УЧЕБНОЙ ДИСЦИПЛИНЫ**

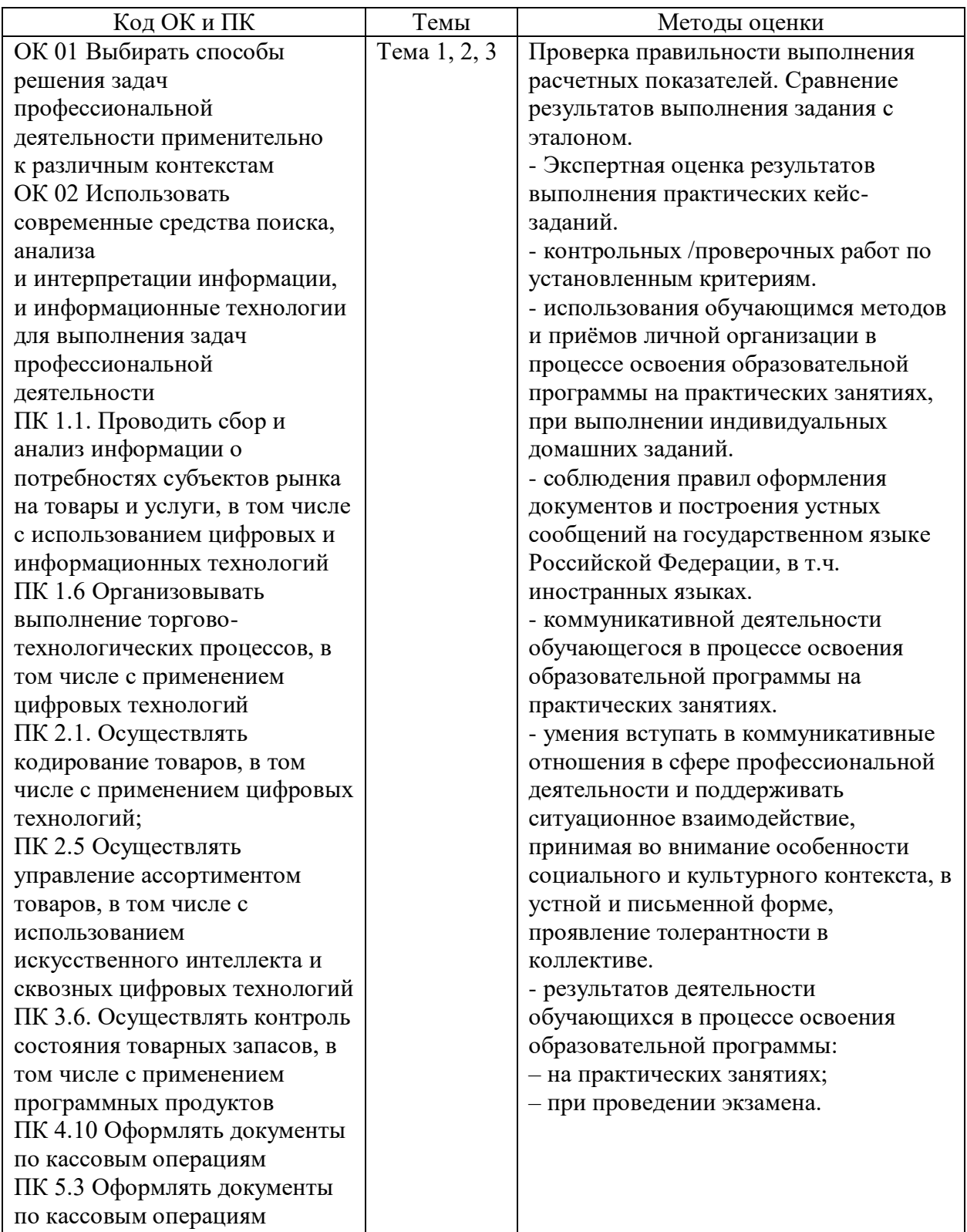

## **ГОСУДАРСТВЕСТВЕННОЕ АВТОНОМНОЕ ПРОФЕССИОНАЛЬНОЕ ОБРАЗОВАТЕЛЬНОЕ УЧРЕЖДЕНИЕ САРАТОВСКОЙ ОБЛАСТИ «САРАТОСКИЙ ТЕХНИКУМ ОТРАСЛЕВЫХ ТЕХНОЛОГИЙ»**

# **5. КАЛЕНДАРНО-ТЕМАТИЧЕСКИЙ ПЛАН на 2024 – 2025 учебный год**

Дисциплина: ОП.02

Специальность код: 38.02.08 Торговое дело

Преподаватель: Кирюшчева К.В., преподаватель ГАПОУ СО «Саратовского техникума отраслевых технологий»

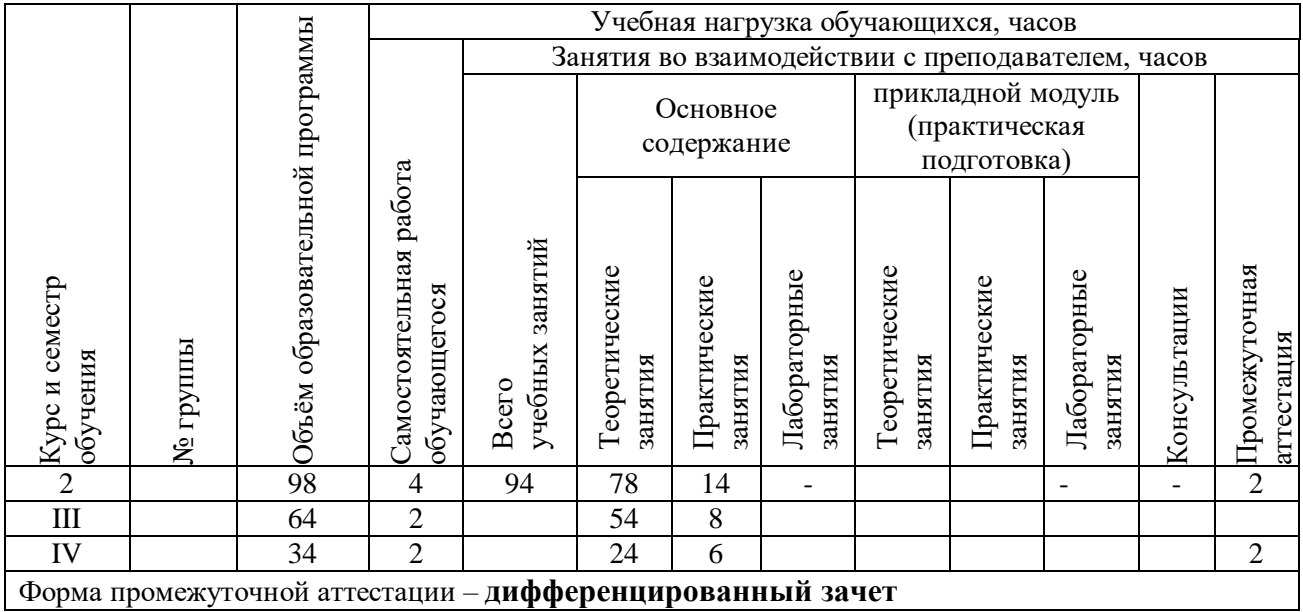

# Планирование содержания дисциплины

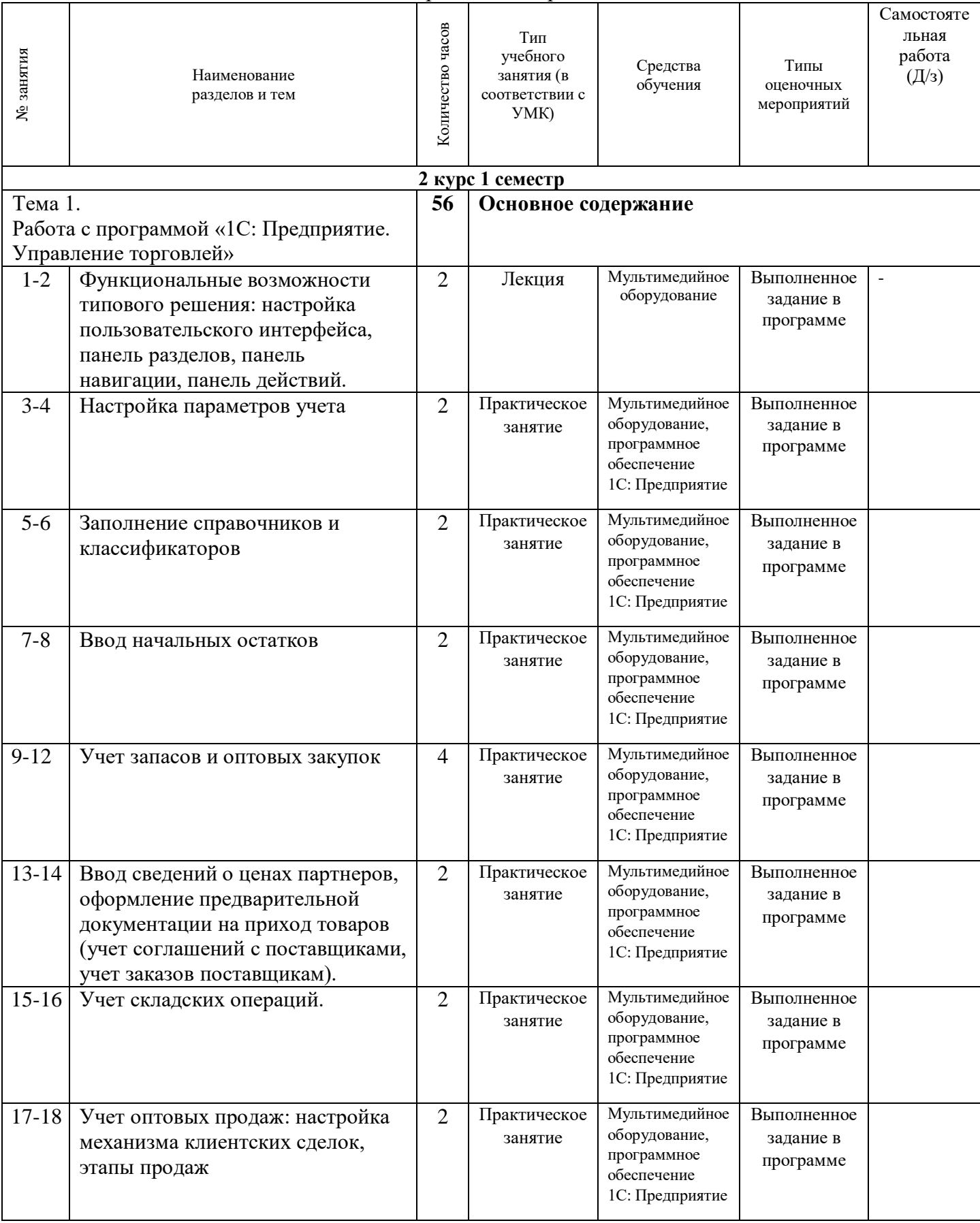

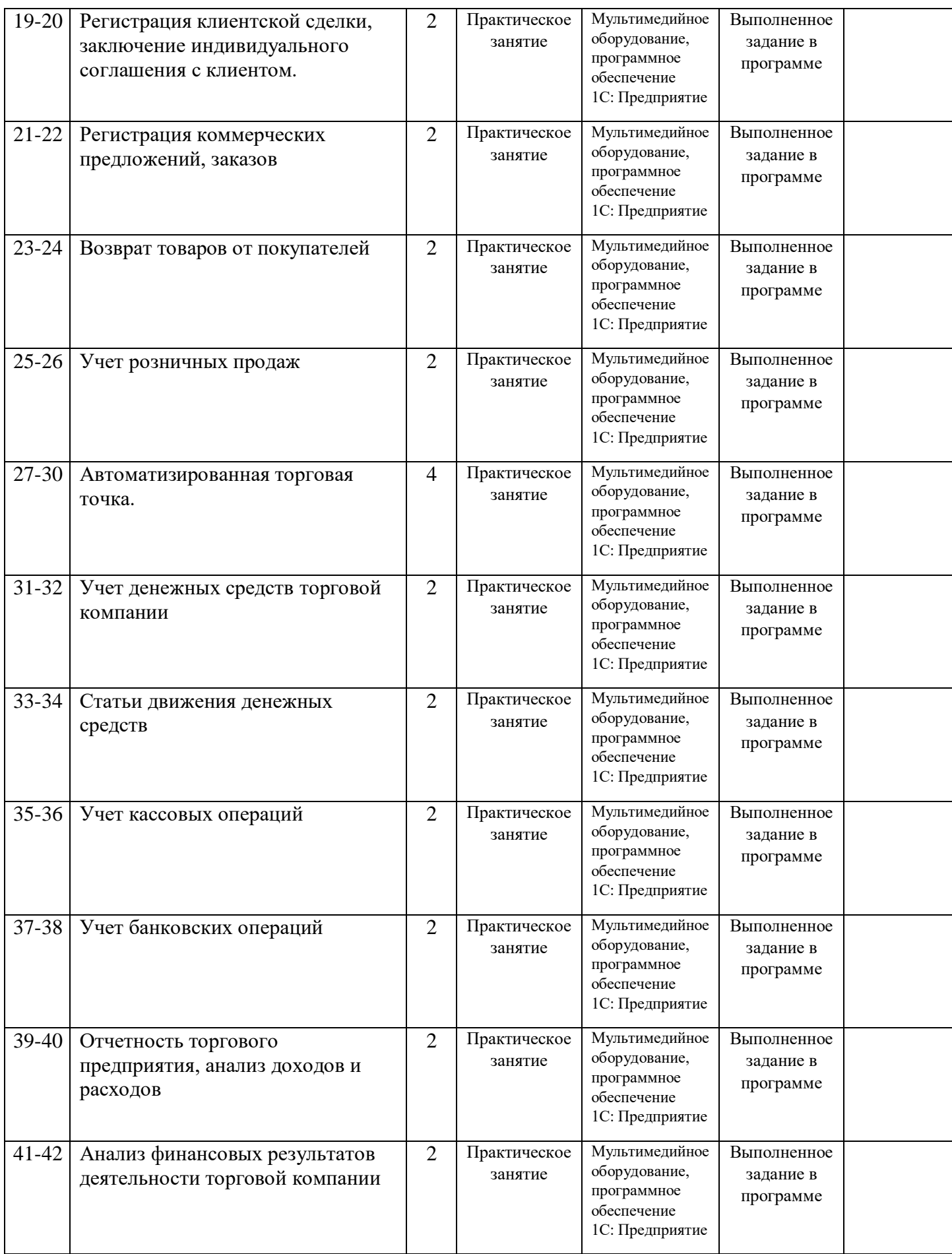

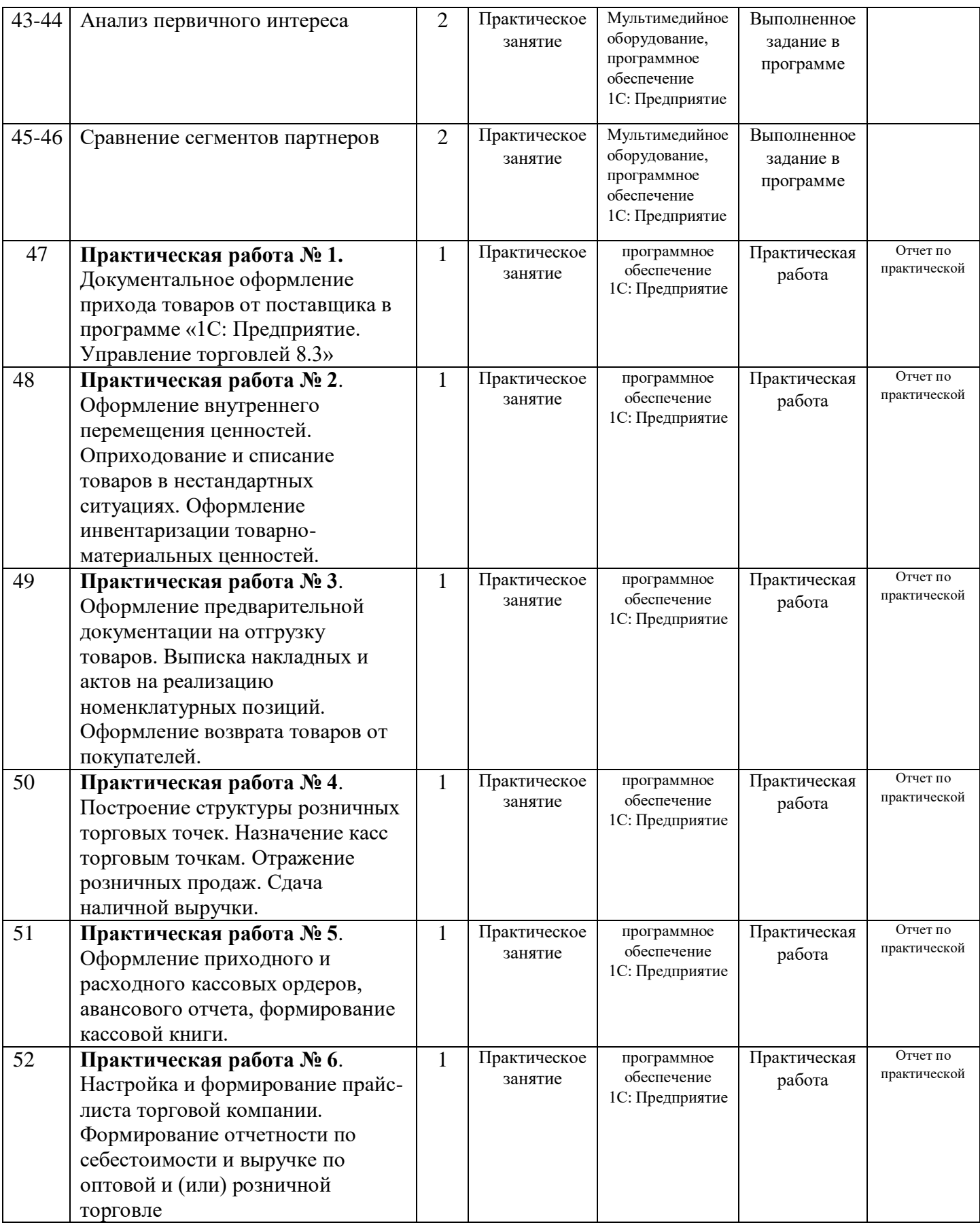

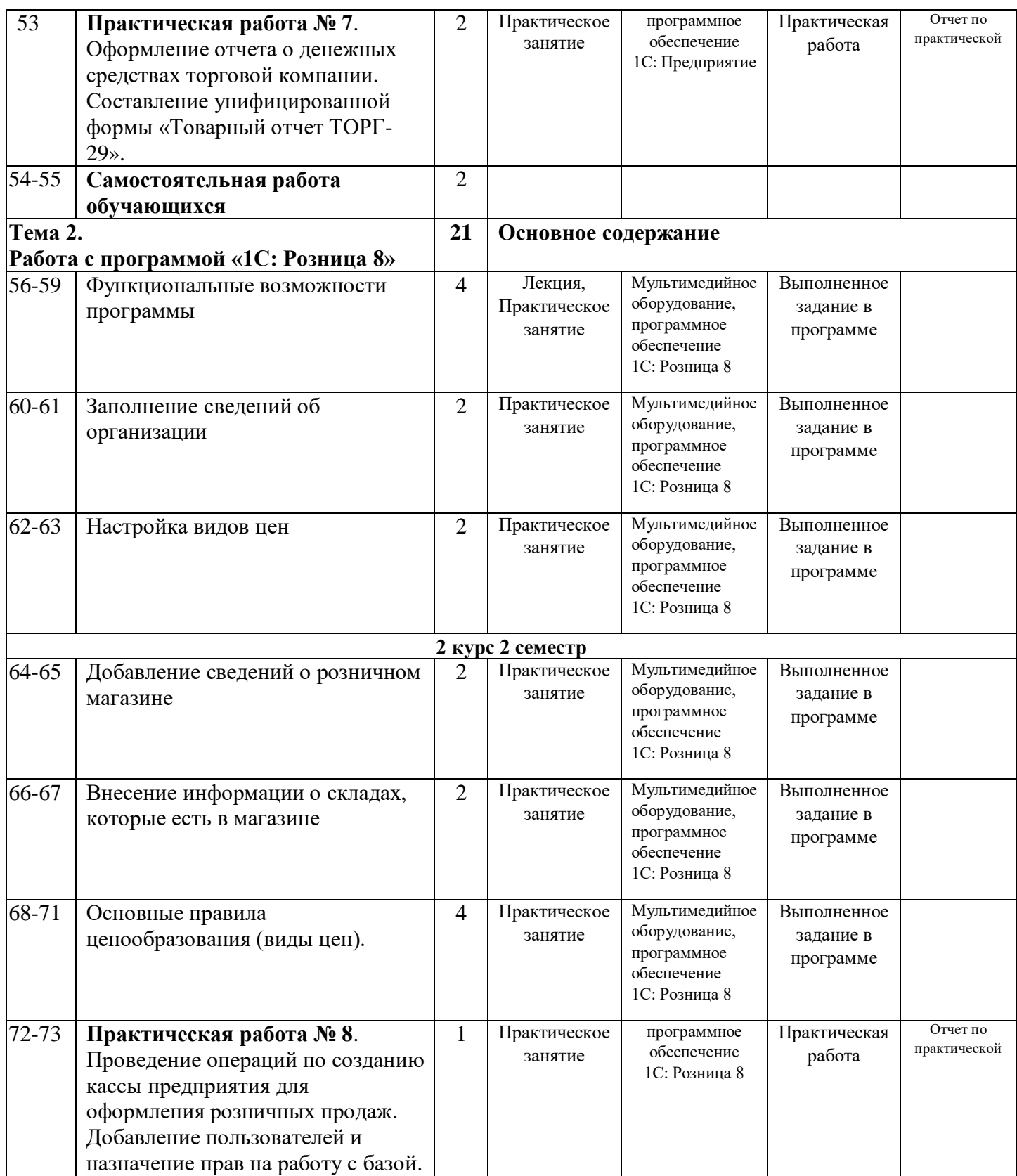

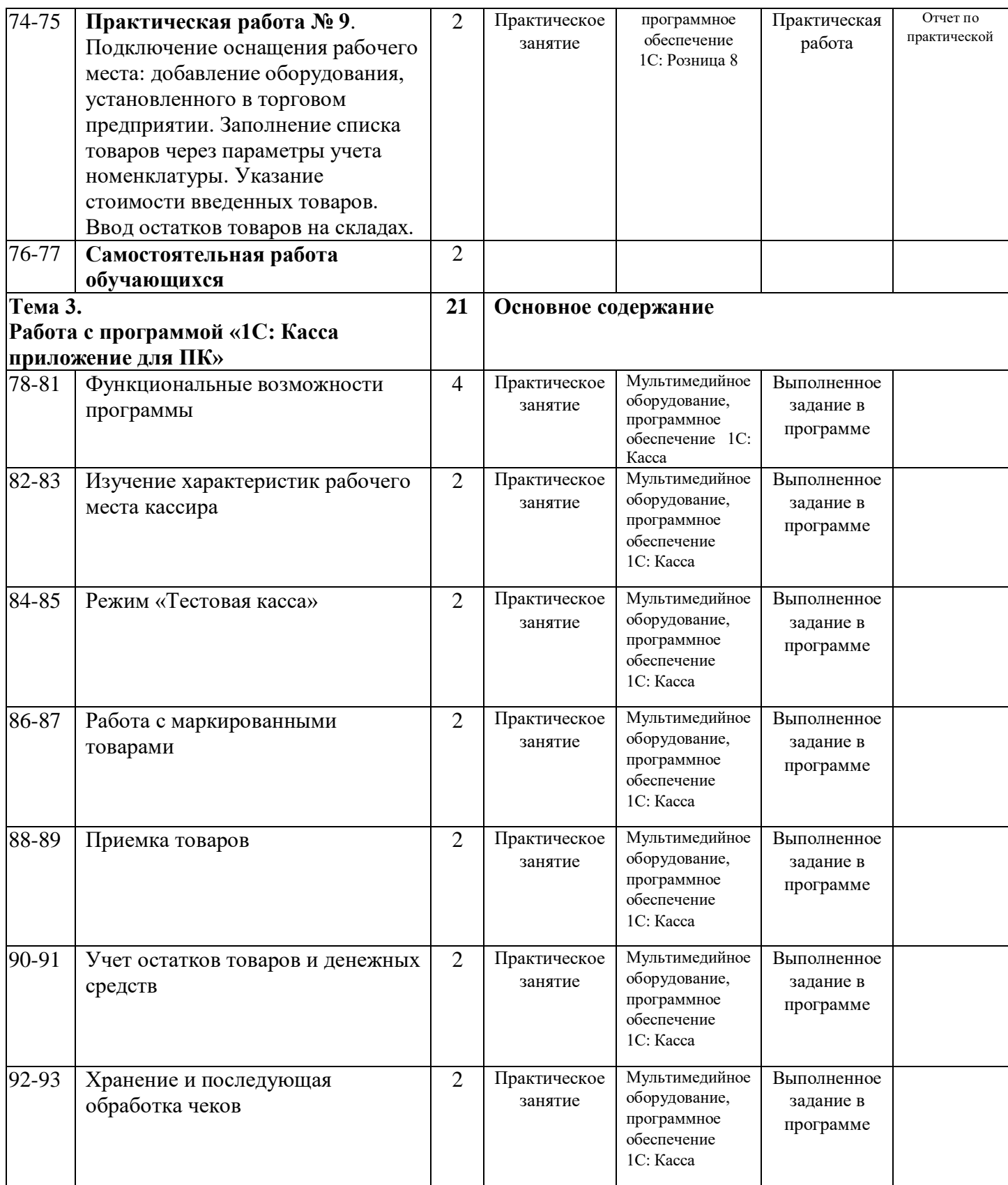

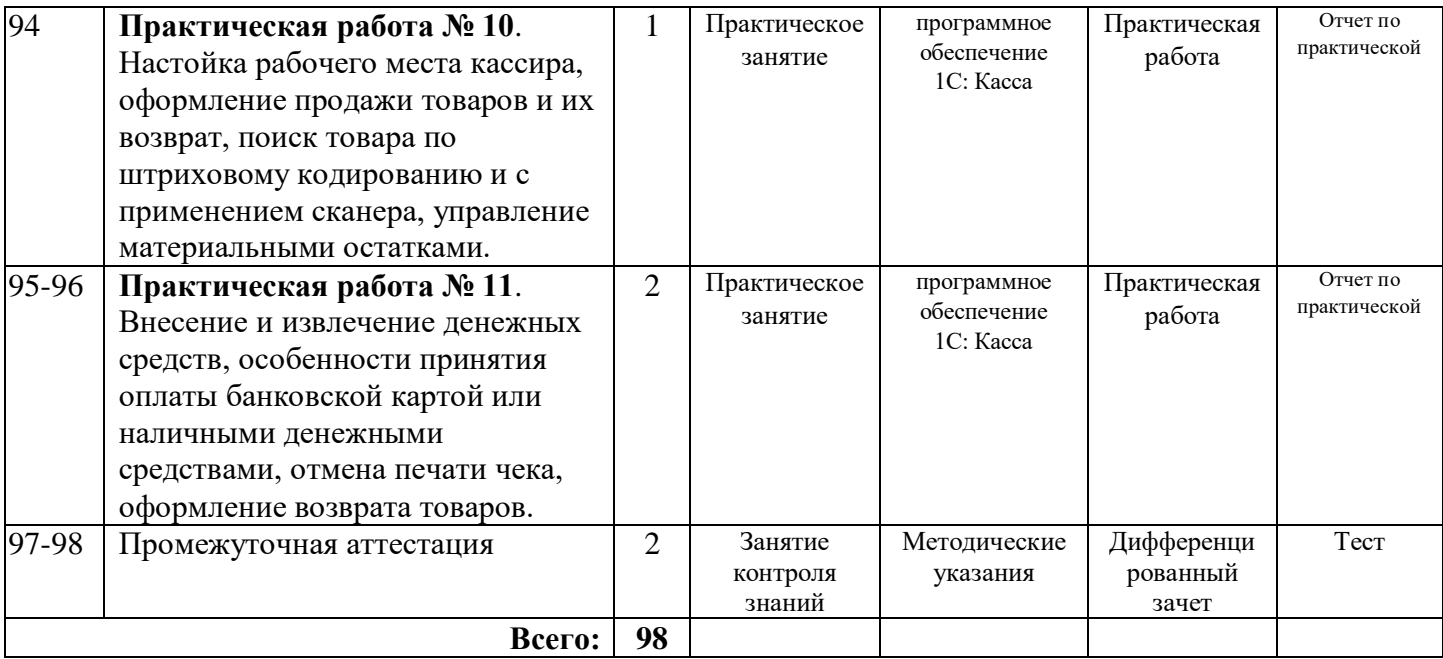